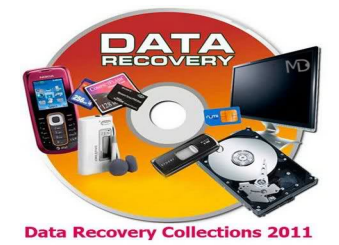

 กู้ข้อมูลที่ถูกลบ หรือ format กู้ข้อมูลที่ถูกลบ 500 บาท

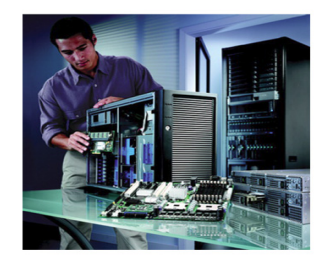

 ตรวจเช็ตหรือเปลี่ยนอุปกรณ์นอกสถานที่ เปลี่ยนอุปกรณ์นอกสถานที่

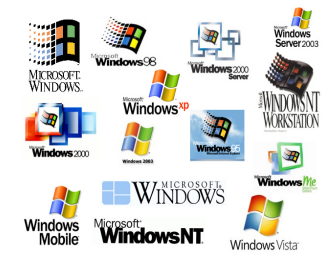

 ติดตั้ง windows+โปรแกมพื้นฐาน. ติดตั้ง windows+โปรแกมพื้นฐาน.

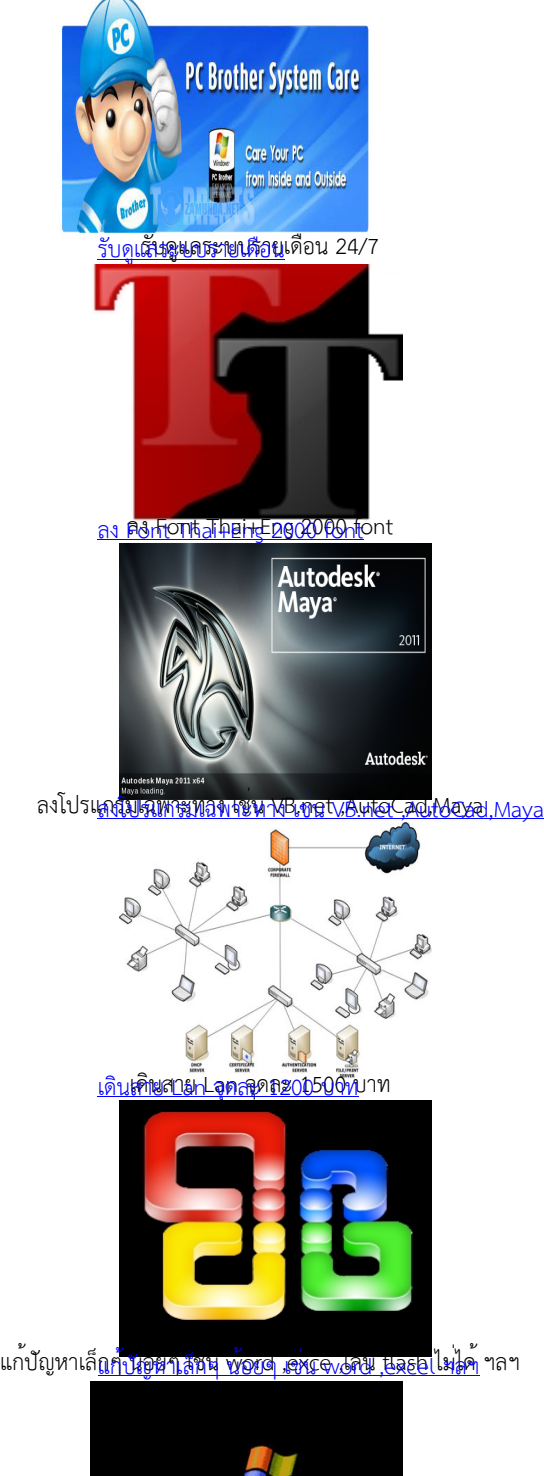

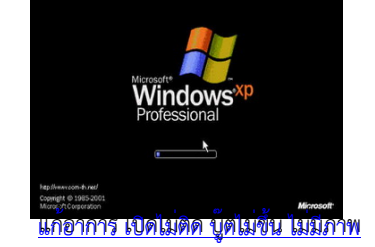

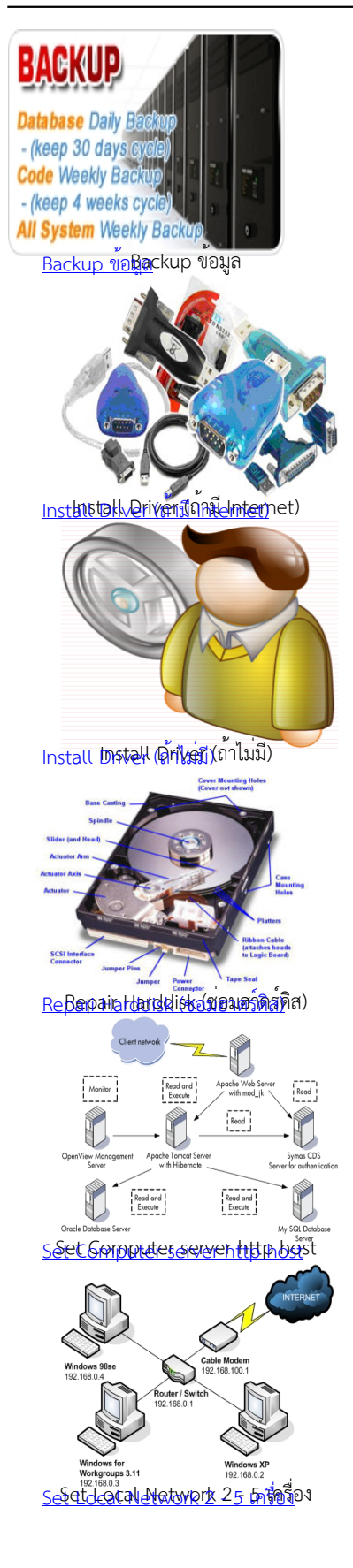

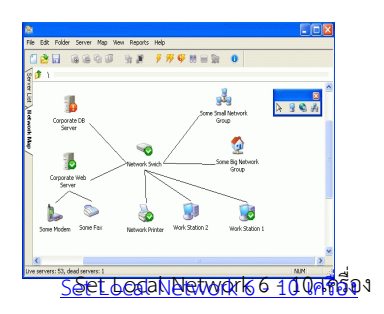